1. Go to link <http://admission.mdu.ac.in/admissions.aspx>

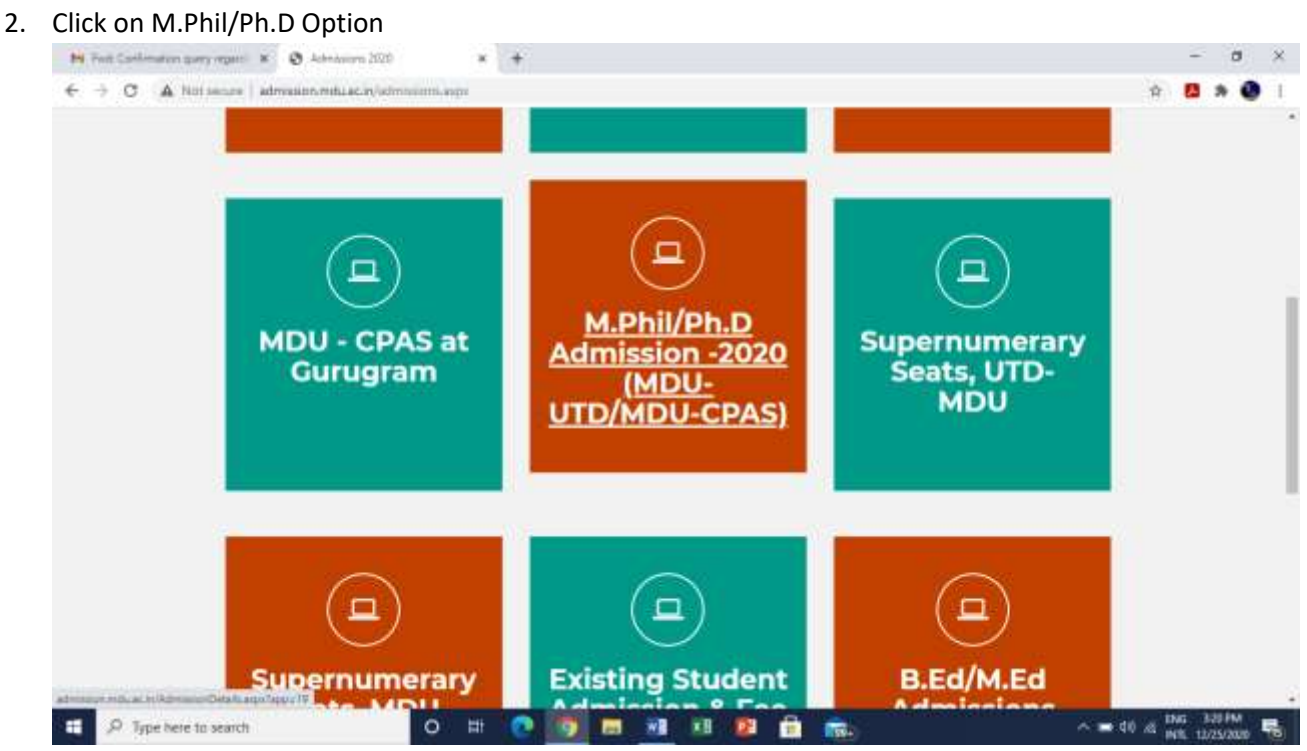

## 3. Enter your Login Details

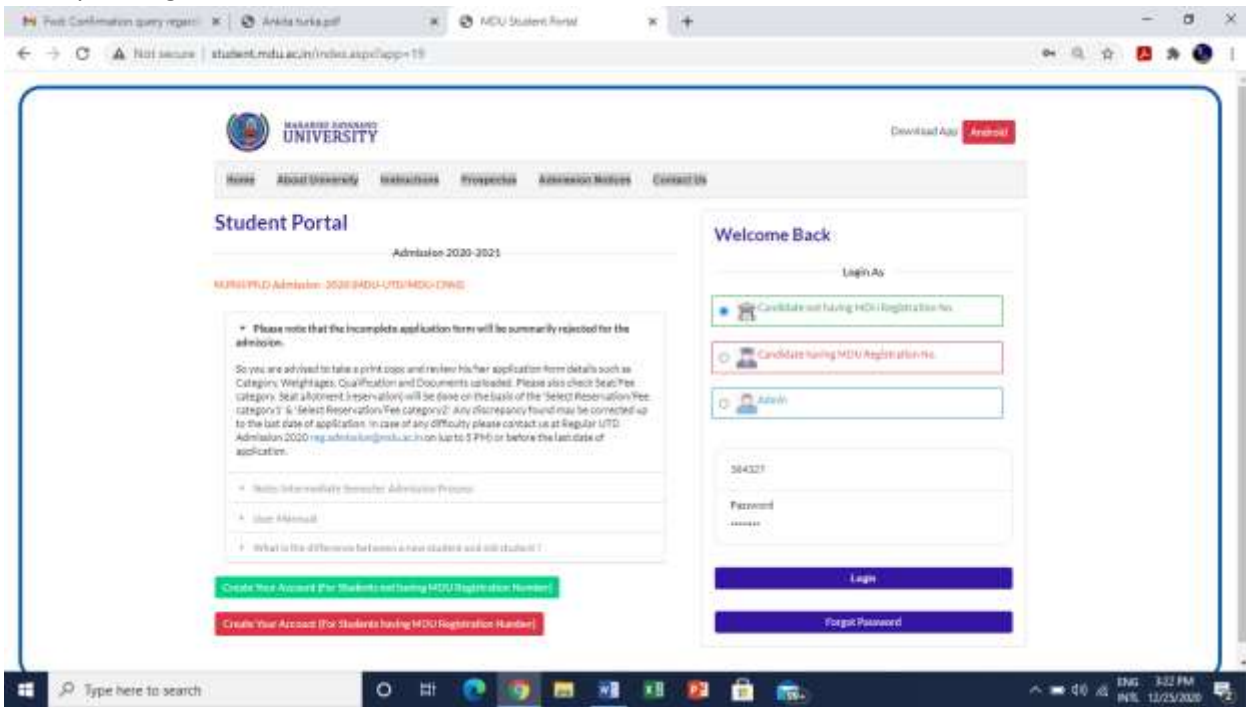

4. Click on Download Admit card option **under** New Admissions(2020) and then Click Here to Print Admit Card

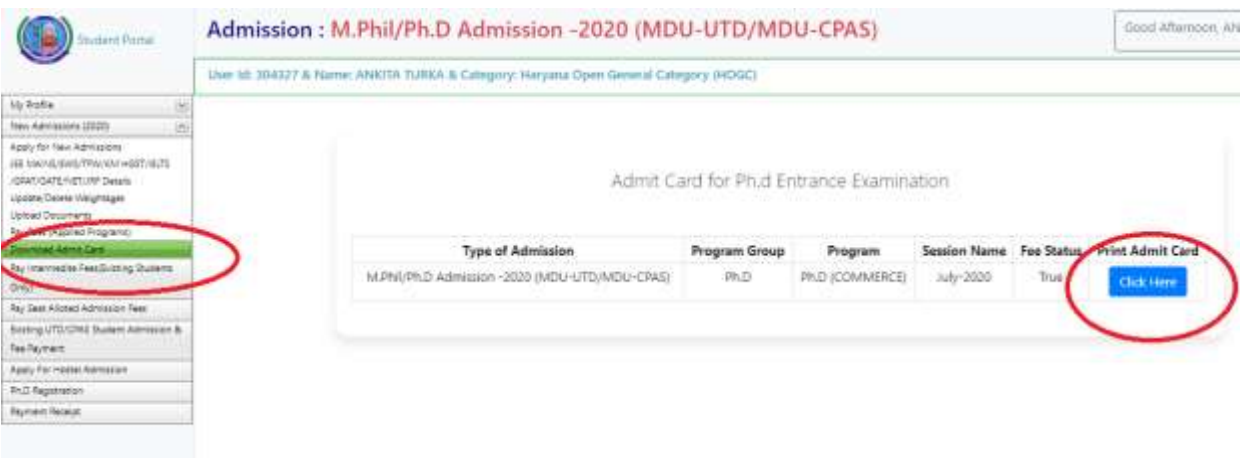

- Please note that Single Roll Number is issued for COMMON entrance test.
- Revised Schedule for Entrance Test is –

## - - play of mouth mot Ī 12.01.2021

## b) **Schedule of Entrance Tests:**

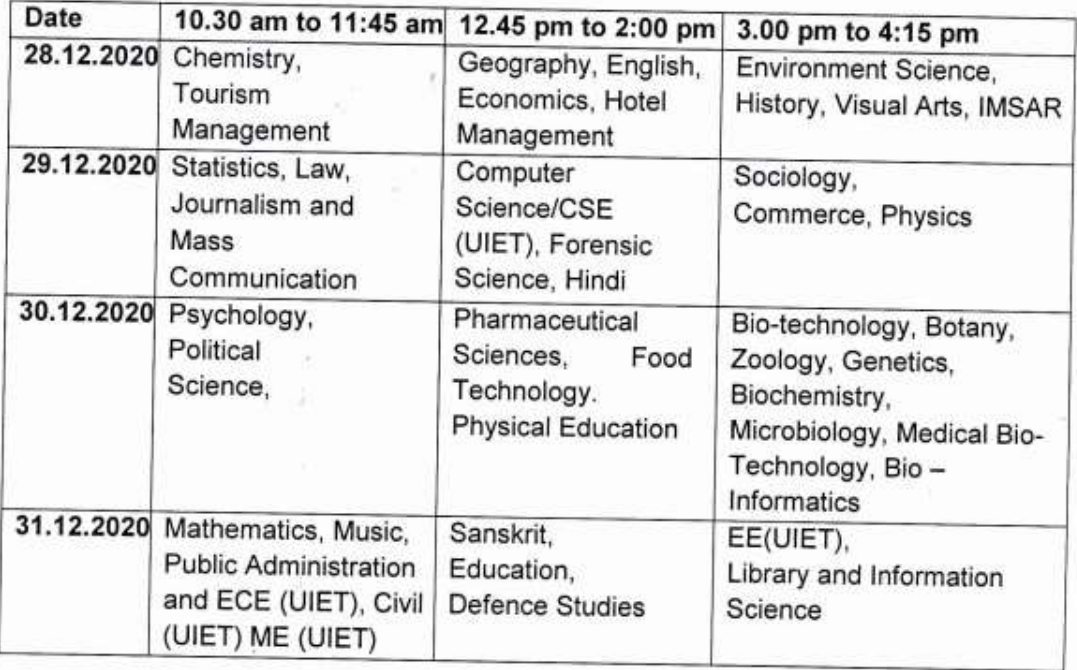